CMSC427 Geometry and Vectors: Metrics and the Dot Product

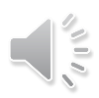

Add distance metric to Affine space

Measure distances and angles

Inner product

dot product 20,30, ND

 $a \cdot b = a_x b_x + a_y b_y$ <br> $a = a_x b_y$  $b = Lbx, by$ maps from rectors -> scalar

#### Vector magnitude

The magnitude (length) of a vector is

$$
|\mathbf{v}|^2 = v_x^2 + v_y^2
$$
\n
$$
|\mathbf{v}| = \sqrt{v_x^2 + v_y^2} = \sqrt{\mathbf{v} \cdot \mathbf{v}}
$$
\n
$$
|\mathbf{v}| = \sqrt{v_x^2 + v_y^2} = \sqrt{\mathbf{v} \cdot \mathbf{v}}
$$

A vector of length 1.0 is called a *unit vector*

To *normalize* a vector is to rescale it to unit length

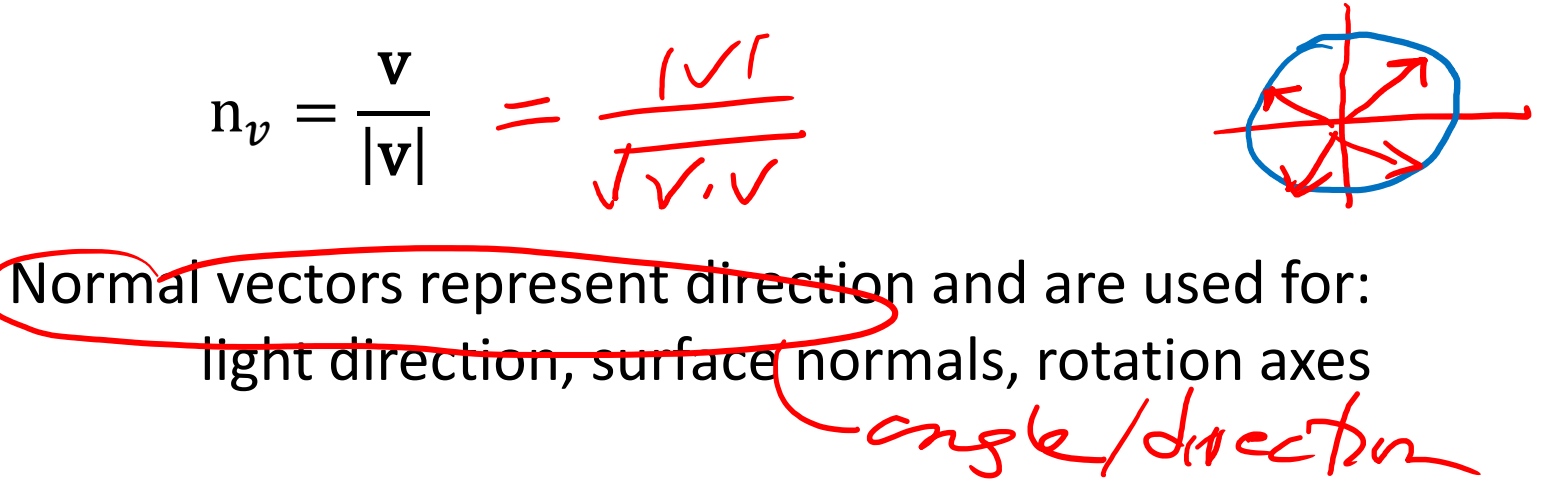

#### Dot product

- Inner product between two vectors
- Defined using coordinate-free cosine rule

 $\mathbf{a} \cdot \mathbf{b} = |\mathbf{a}| |\mathbf{b}| \cos(\theta)$ 

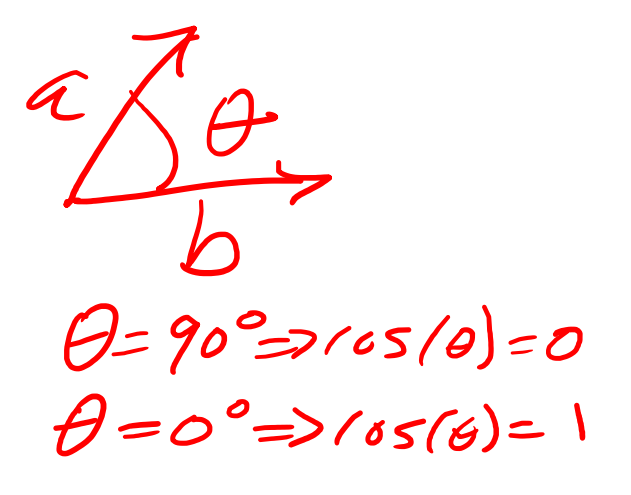

• Example:

$$
a = 1, 1 > |c| = \sqrt{1^2 + 1^2} = \sqrt{2}
$$
  
\n
$$
b = \sqrt{1, 0} > |b| = \sqrt{1^2 + 1^2} = \sqrt{2}
$$
  
\n
$$
\theta = \frac{1}{4} \quad \text{cos} \quad \text{cos}
$$

# Dot product – coordinate version

• Given

$$
\mathbf{a} = \langle a_x, a_y \rangle \qquad \mathbf{b} = \langle b_x, b_y \rangle
$$

• Then

$$
\mathbf{a} \bullet \mathbf{b} = a_x b_x + a_y b_y
$$

• In n dimensions

 $a_x b_y + a_y b_y + a_z b_z$ 

 $a \cdot b = \sum$  $i=1$  $\boldsymbol{n}$  $a_i b_i$ 

 $X > 3$ 

$$
\frac{1}{\sqrt{\frac{2}{\pi}}}
$$

# Dot product – coordinate version

• Given

$$
\mathbf{a} = \langle a_x, a_y \rangle \qquad \mathbf{b} = \langle b_x, b_y \rangle
$$

• Then

$$
\mathbf{a} \bullet \mathbf{b} = a_x b_x + a_y b_y
$$

• Example revised:

$$
a = 1,1 >\n b = 1,0 >\n a • b = 1 * 1 + 1 * 0 = 1
$$

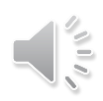

Dot product: computing angle (and cosine)

- Given  $\mathbf{a} \cdot \mathbf{b} = |\mathbf{a}| |\mathbf{b}| \cos(\theta)$
- We have

$$
\cos(\theta) = \frac{\mathbf{a} \cdot \mathbf{b}}{|\mathbf{a}||\mathbf{b}|}
$$

$$
\theta = \cos^{-1}\left(\frac{\mathbf{a} \cdot \mathbf{b}}{|\mathbf{a}||\mathbf{b}|}\right)
$$

• Example

$$
a = 1,1>, b = 1,0>a • b = 1 * 1 + 1 * 0 = 1|a| = 1.4142, |b| = 1.0a • b = 1|a||b| = 1.4142 = 0.70711cos-1(\frac{a • b}{|a||b|}) = 0.78540 = \pi/4
$$

$$
\frac{a \cdot b}{|a||b|} = \frac{1}{\sqrt{2}(1)}
$$
  

$$
= \frac{1}{\sqrt{2}}
$$
  

$$
(os^{-1}(\frac{1}{\sqrt{2}})) = \frac{3}{\sqrt{2}}
$$

Dot product: testing perpendicularity

• Since 
$$
\cos(90^\circ) = \cos\left(\frac{\pi}{2}\right) = 0
$$

• Then a perpendicular to b gives

$$
\mathbf{a} \perp \mathbf{b} \Rightarrow \mathbf{a} \cdot \mathbf{b} = 0
$$

• Examples

$$
\mathbf{a} = 1,0>, \mathbf{b} = 0,1> \\ \mathbf{a} \cdot \mathbf{b} = 1*0+1*0=0
$$

$$
\mathbf{a} = 1, 1 > \mathbf{b} = 1, 1 > \mathbf{a} \cdot \mathbf{b} = 1 * -1 + 1 * 1 = 0
$$

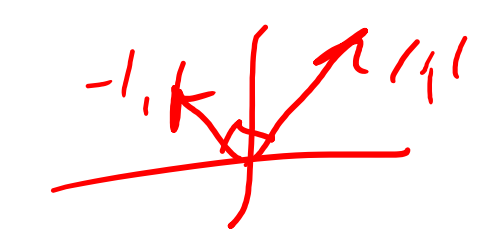

#### Perp vector and lines

• Given vector

 $\leftarrow 20$  only

 $v_{y}v_{y}$ 

 $-\nu_{\gamma}$ ,  $\nu_{\chi}$ 

 $\mathbf{v} = < v_x, v_y >$ 

• The perp vector is

 $=< -v_y, v_x >$ 

• So

 $\mathbf{v} \cdot \mathbf{v}^{\perp} = 0$ 

# What you should know after today

- 1. Vector magnitude and normalization
- 2. Dot products and cosine rule
- 3. Dot product, perpendicularity and perp vector

also cotineenty

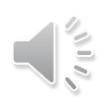